## **SA** 5/8/2007 **Exceptions Log**

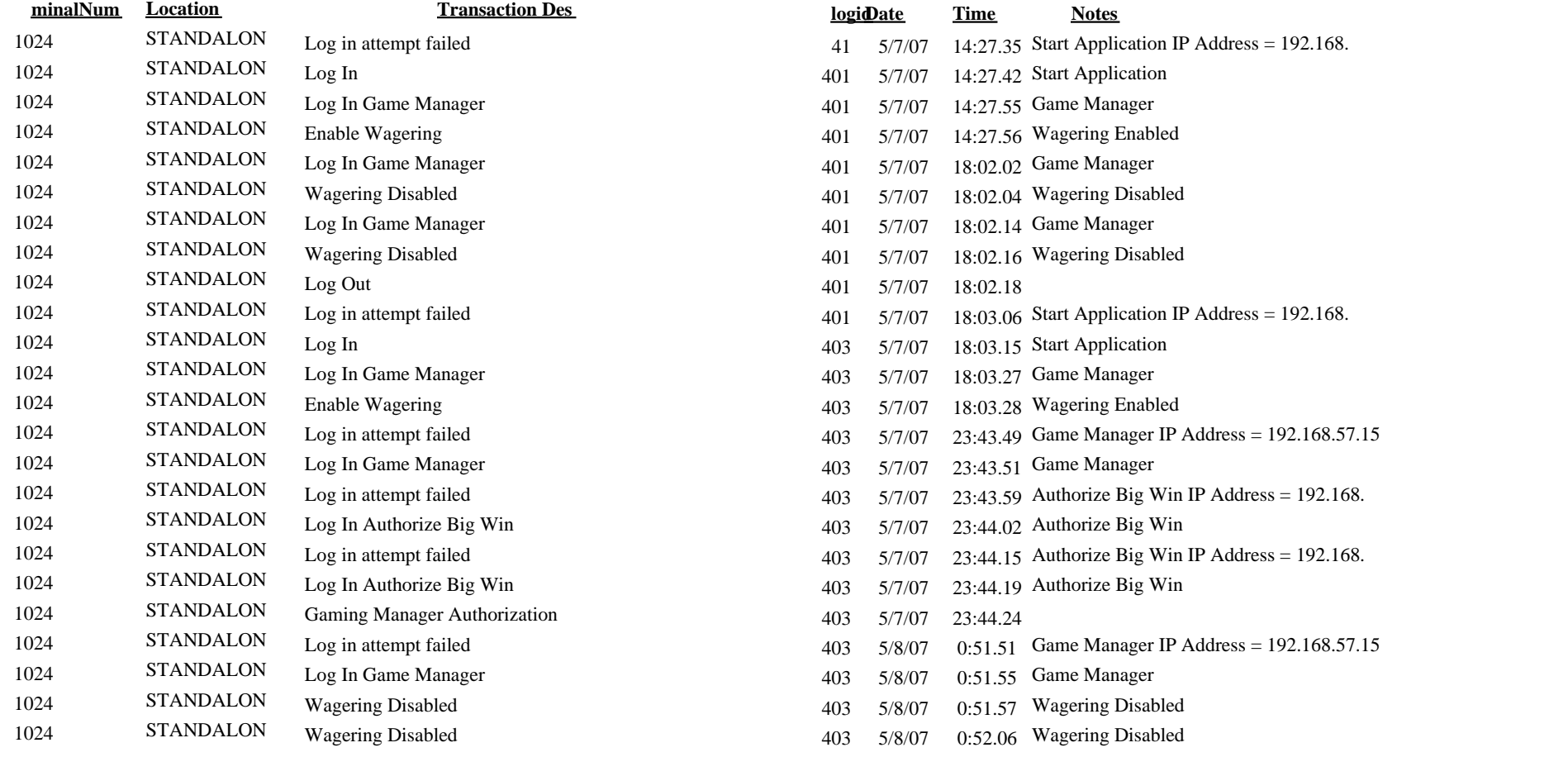

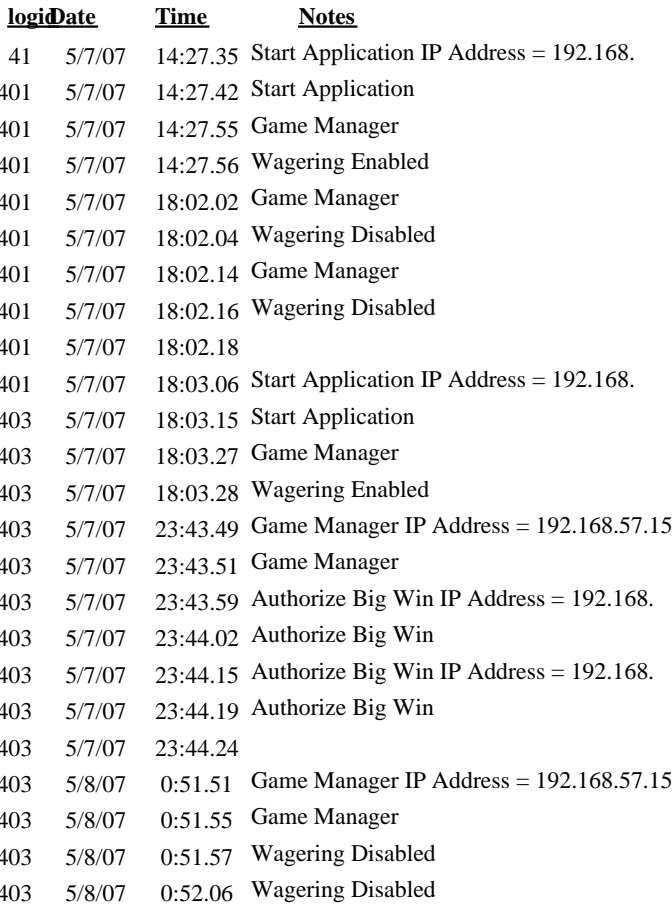